## **DAFTAR GAMBAR**

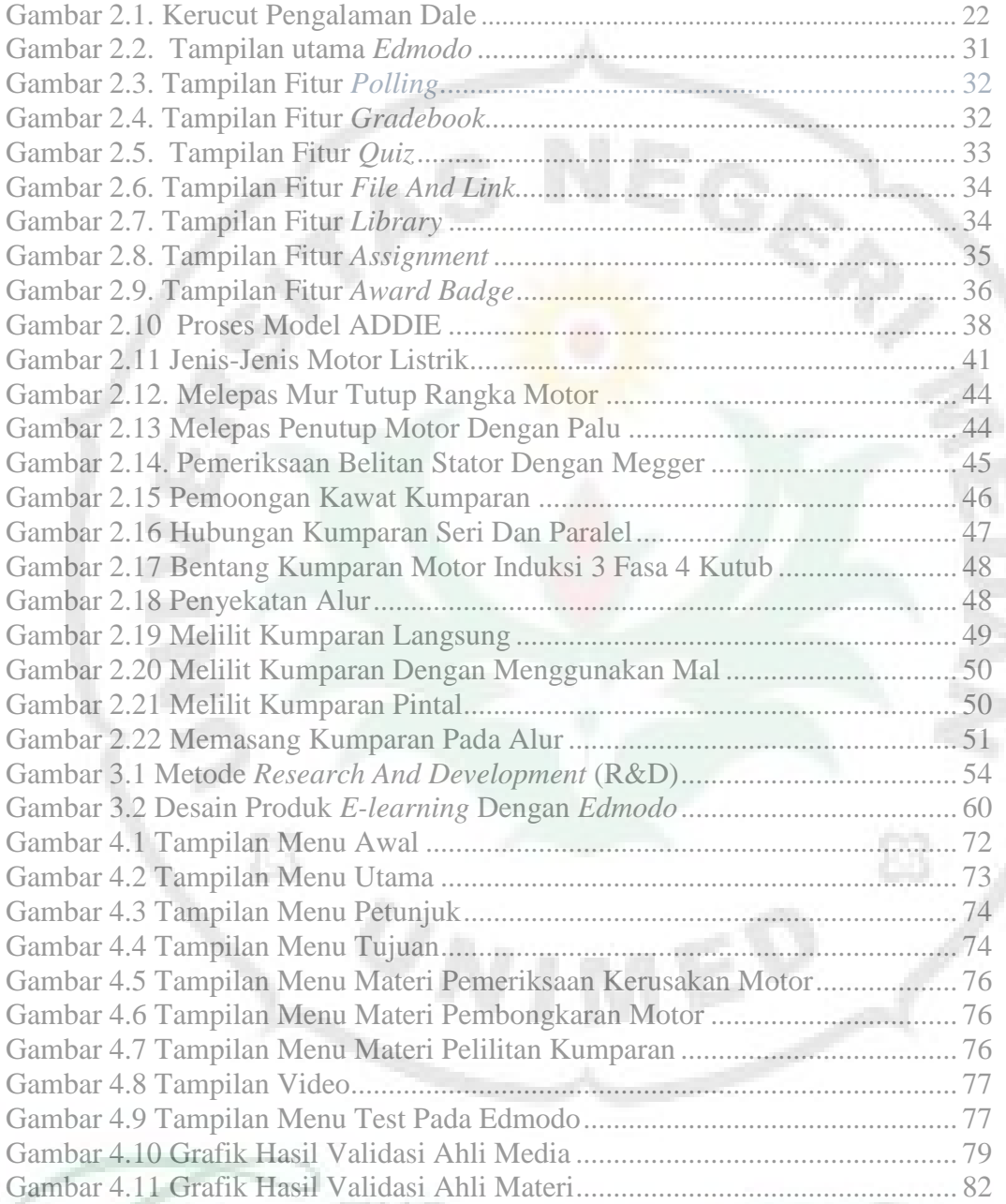

E

RN

F.